## **Water Splash Brush Free Download Photoshop [UPD]**

Cracking Adobe Photoshop is not as straightforward as installing it. It requires a few steps to bypass the security measures that are in place. First, you must obtain a cracked version of the software from a trusted source. There are many different ways to install and crack Adobe Photoshop. One way to install and crack Adobe Photoshop is to use a keygen. You can find a keygen on the Internet and install it on your computer. It is important to note that a keygen is not a crack. A keygen will allow you to install the software, whereas a crack will allow you to activate the full version of the software. Once the keygen is installed, it will generate a valid license key. You will then need to input the license key into the software, and you will have a fully functional version of the software.

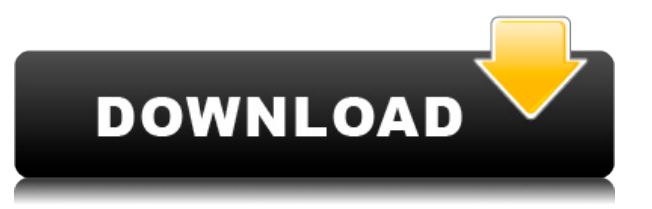

If you're serious about your photo editing, Adobe Lightroom is the right choice. It's too hard to get started if you haven't used a big-name photo editing program. On the plus side, Lightroom has great organization, advanced editing, and improvements in accessibility and usability. Sharing edits on social media may have changed the way we collaborate on Photoshop files, but the toolset and underlying technology hasn't changed much. From option panels to the toolbar to the Color panel, the Photoshop CS6 interface hasn't changed much. We've tried to lean on the new social media sharing feature to make Photoshop CC even easier to use, and one of the few interface changes was dedicated to that. I liked the changes because it kept the left-side panel, where you can access most of your tool options, cleaner and more easy to navigate. Here are my other thoughts about Photoshop CC: CS7 is both a major advance and an upgrade for existing Photoshop users. It includes powerful new tools that deliver incredible results and provide more control over the editing process. Even if you use Photoshop CS, you'll find some new ways to use the program. ADOBE software is perhaps the best photo editing software on the market today. It offers a number of sophisticated modules, such as the ability to edit frames and create various effects. It also lets you create certain effects, as well as offering a number of different framing options. The slideshow-creation tool speeds up the process of creating DVD presentations.

## **Download free Adobe Photoshop CS3Activator With Serial Key 2023**

If you're already an Adobe Photoshop user, then we've got great news for you. Our **Creative Cloud** subscription plans and educational discounts are the same as ever, and you can even use the new 64-bit version of Photoshop. Furthermore, we've got some great new ways to get started. Whether you're learning from videos, tutorials, or interactive examples or just comfortable interacting in the browser, this is the fastest way to learn from Photoshop's best teachers. Explore these features in the beta. By the end of 2021, we expect to do an even better job on making the performance of the top graphics applications on the web snappy, stable, open, and accessible. Web applications will need to adapt to a variety of different screen sizes and device profiles. Join the **Creative Cloud** family for access to the world-class Creative Cloud desktop products and go beyond. Explore more extensive access to the features of Photoshop and other Creative Cloud products. Porting Photoshop to the web has been a remarkable journey for Adobe. That trail has seen the emulation of new hardware profiles, an evolution in software and performance, and a variety of technical challenges. It has been a fun and rewarding experience for all the teams involved and for the millions of photographers around the world who have used Photoshop. However, as we are excited for the future of photography, we have decided to move on to other things and have officially discontinued development of Photoshop for the web. If

you're seriously considering Photoshop for the web, we encourage you to think again. e3d0a04c9c

## **Adobe Photoshop CS3 Download free Activation Keygen {{ New! }} 2023**

Photoshop CC 2018 is not just one update, but contains several updates, so it is come with new features and improvements. Some of the features are being highlighted such as Airbrush, RE:ACTIVATE, Albums, and Metadata. The new version of Photoshop also allows you to create and edit videos on design and creative projects. It is a known fact that many designers will be updating their design tools such as Photoshop. However, if you are looking to reap benefits from using Photoshop, then it is very important to choose the right and the most updated version. Each version of Photoshop is packed with different features, but if you upgrade your version of Photoshop, it will allow you to work faster and easier with less power consumption. How useful is that? Image & Graphic Design It is possible to use photo attachments to create a slideshow. You just need to choose among the possible attachments you have in your photo library. If you want to create a slideshow of some of your favorite pictures, start the slideshow and watch your slideshow. Feel free to add your favorite images and music. Watch Slideshow Maker Gallery Create your own slideshow to share on the go. Share your slideshow on Facebook, Google+, Twitter, Pinterest, etc. without fear of size limitations. Wish List is a professional yet free software application that allows you to create your personalized wishes with amazing photo templates. If you are planning to have a great party, a romantic moment or a photoshoot with your beloved, you will get a chance to create a slideshow with your selected photo, text, and other desired content.

hair brush free download photoshop brush free download photoshop smoothing smudge brush free download photoshop brush blood download photoshop brush tool download photoshop adobe photoshop cc brush tool download photoshop brush download torn paper brush download photoshop download brush kumis photoshop download tree brush photoshop

From creating a clean profile for your digital camera or editing RAW images, you can do it all in Photoshop. Further exploring the topic of RAW editing, learn how to get the maximum out of your RAW camera files. Shooting in RAW helps preserve all the details of the original images, but sometimes it creates tough-to-edit files. Learn how to make all the image adjustments needed in this chapter. This chapter's in-depth look at adjustments demonstrates how each adjustment works and how they can be combined for different effects. Find out how to use adjustment layers, coloring, exposure, and sharpening / blurring filters, and how to turn the eyes of your guests by enhancing them. Finally, explore the powerful selection tools for cropping and masking. Photoshop is a major investment, but that investment can be well worth it. In this chapter, learn explosive techniques for creating full-color photographs from as little as one gray card. Get inspired by exposing images using gradients, duplicate pixels, and turning the original into a photo collage. In addition, explore how to make your images disappear from the background using the Painterly and Vanishing techniques. If you're looking for more info on Photoshop Elements, check out Photoshop Elements: A Guide From Beginners To Advanced by Dave Lorey as well. This chapter contains a complete course on how to achieve the newest technologies and tools in Photoshop Elements. Get to know the all-new Camera RAW workflow with a shot of the new RAW Converter window, learn how HDR X effectively handles HDR images, learn how to bring your images to life with morphological transformations, and see how to master the new lighting feature.

Absolutely, who wants to work with images and graphics forever without the latest technology? Adobe Photoshop offers us hundreds of tools to achieve even the most minute adjustments we need to make as many changes on the fly as we require. From image resampling to adjustment layers, Camera Raw > Camera Raw tab, image documents and layers, brush tools, resampling filters, adjustment layers, imperfections, the list is endless. However, before you dive into Adobe Photoshop, let us guide you in terms of selection, editing, resizing, converting, and publishing to the web. 1. No matter how many versions, what new feature Adobe may introduce with Photoshop, there were few tools that remained stable and highly important in the chronicles of development after the introduction. These tools define the importance of Photoshop and cope up with changes in the technological world. New language features, such as the ability to easily create and design T-shirts and masks to highlight and correct areas have been introduced in Photoshop.Also for the

creators, a Photoshop Design Cloud repository has been introduced, allowing you to save your preferences in the cloud, whether you are using a laptop or desktop. If you make the most of the exciting new features what't included in Photoshop, why not play a bit and use these best Photoshop Tools? The top Photoshop features are vital tools for creative work, along with the tools that place you at the forefront of the industry. Here's a list of some of the most exciting new and useful features to help you create, edit, and enhance your images.

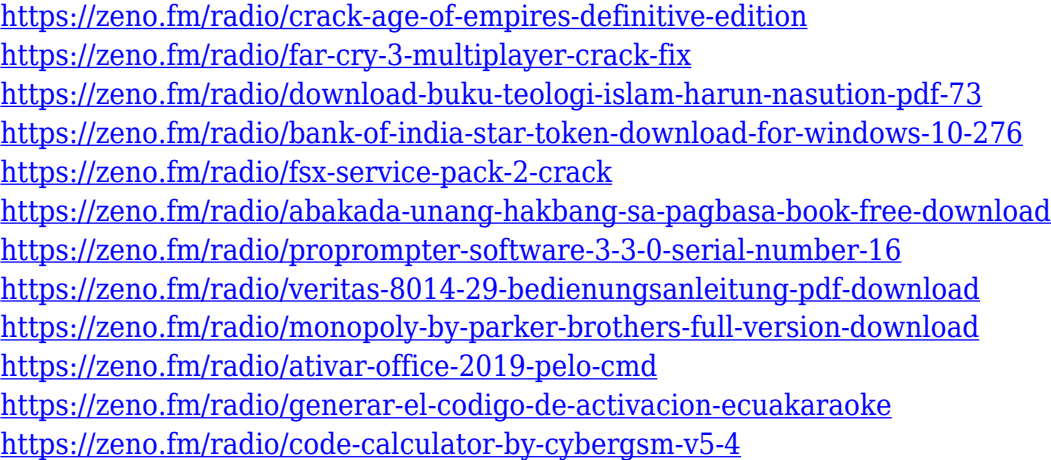

With this updated version of Photoshop, you can start to work with the new layers and layers panel organization. You can also maintain layers and layers panels and assign and view labels in Photoshop. In addition, you can now create and name your own custom layers. All these tools offer more flexibility to organize and work with your Photoshop documents. And the last major addition in Photoshop CC 2017 is the new Content Aware Fill. Now you can automatically fill in objects – even those that have been outside the image area – with content. The new Content-Aware feature is available to choose from in the Content-Aware panel, which also contains a new Content-Aware Fill option. As well, Photoshop now uses AI (artificial intelligence) technology to better capture your vision, whether your working on a JPEG or a multipage TIFF. For example, the software can automatically keep things in focus, and it can even remove unwanted objects such as people and hair. You can remove the background from an image, even when there are large parts of the background left in the image. Photoshop CC includes an auto exposure feature. This is a new camera setting that provides better exposure to small subjects in your images. It is optimized for smart devices and those built around Apple's A7 or A8 chips. There are many other new features in Photoshop, including Content-Aware, and Powerful Bristle Strength feature that is one of the most useful tool for removing gum from a photo, as well as flaw correction tools. These tools make working with images easier and more enjoyable. And it's all available as part of the Creative Cloud.

<http://thebluedispatch.com/adobe-photoshop-cs3-download-for-laptop-work/>

<https://hamrokhotang.com/advert/architecture-photoshop-brushes-free-download-new/>

<https://lecapmag.com/download-free-adobe-photoshop-cc-2015-version-17-activation-code-win-mac-x32-64-2022/>

<https://lilswanbaby.com/wp-content/uploads/2023/01/rawfedo.pdf>

<https://legalzonebd.com/download-free-photoshop-cs3-full-version-for-windows-7-verified/>

[https://acid-reflux-blog.com/download-photoshop-cc-2019-version-20-serial-number-full-torrent-keygen-mac-win-3264bit-2](https://acid-reflux-blog.com/download-photoshop-cc-2019-version-20-serial-number-full-torrent-keygen-mac-win-3264bit-2022.html) [022.html](https://acid-reflux-blog.com/download-photoshop-cc-2019-version-20-serial-number-full-torrent-keygen-mac-win-3264bit-2022.html)

<https://479459.a2cdn1.secureserver.net/wp-content/uploads/2023/01/delfarr.pdf?time=1672618625> <http://amnar.ro/?p=50737>

[https://interiorideas.org/photoshop-2022-version-23-with-license-code-product-key-full-win-mac-x32-64-latest-version-2022](https://interiorideas.org/photoshop-2022-version-23-with-license-code-product-key-full-win-mac-x32-64-latest-version-2022/) [/](https://interiorideas.org/photoshop-2022-version-23-with-license-code-product-key-full-win-mac-x32-64-latest-version-2022/)

<https://www.digitalgreenwich.com/cara-download-gratis-photoshop-top/> <http://leasevoordeel.be/wp-content/uploads/2023/01/benachar.pdf>

[https://ldssystems.com/wp-content/uploads/Download-free-Photoshop-2022-Patch-With-Serial-Key-Keygen-upDated-2022.p](https://ldssystems.com/wp-content/uploads/Download-free-Photoshop-2022-Patch-With-Serial-Key-Keygen-upDated-2022.pdf) [df](https://ldssystems.com/wp-content/uploads/Download-free-Photoshop-2022-Patch-With-Serial-Key-Keygen-upDated-2022.pdf)

<http://fulistics.com/?p=22771>

<https://earthoceanandairtravel.com/2023/01/01/photoshop-cc-2018-full-product-key-3264bit-updated-2022/>

[https://edu-exam.net/wp-content/uploads/2023/01/Download-free-Photoshop-2021-Version-2211-Torrent-Licence-Key-Mac](https://edu-exam.net/wp-content/uploads/2023/01/Download-free-Photoshop-2021-Version-2211-Torrent-Licence-Key-MacWin-lifetimE-patch-2022.pdf) [Win-lifetimE-patch-2022.pdf](https://edu-exam.net/wp-content/uploads/2023/01/Download-free-Photoshop-2021-Version-2211-Torrent-Licence-Key-MacWin-lifetimE-patch-2022.pdf)

<https://www.place-corner.com/www-photoshop-free-software-download-com-upd/>

[https://www.thebangladeshikitchen.com/wp-content/uploads/2023/01/Leaves-Brushes-For-Photoshop-Free-Download-Extr](https://www.thebangladeshikitchen.com/wp-content/uploads/2023/01/Leaves-Brushes-For-Photoshop-Free-Download-Extra-Quality.pdf) [a-Quality.pdf](https://www.thebangladeshikitchen.com/wp-content/uploads/2023/01/Leaves-Brushes-For-Photoshop-Free-Download-Extra-Quality.pdf)

<https://zannza.com/wp-content/uploads/2023/01/zackpen.pdf>

<https://shalamonduke.com/adobe-photoshop-cs6-presets-free-download-best/>

<https://towntexas.com/wp-content/uploads/2023/01/Photoshop-2022-License-Key-Full-For-Mac-and-Windows-2023.pdf> <https://bdmentors.org/2023/01/02/download-adobe-photoshop-cs5-activation-code-incl-product-key-x64-2023/> [https://GeneralFitnessCenter.com/wp-content/uploads/2023/01/Photoshop\\_CC\\_2015\\_version\\_18.pdf](https://GeneralFitnessCenter.com/wp-content/uploads/2023/01/Photoshop_CC_2015_version_18.pdf) <https://jbmparish.com/gallery-format/photoshop-2021-version-22-0-0-activator-win-mac-latest-update-2023> <http://www.corticom.it/download-photoshop-2021-version-22-0-1-license-key-crack-for-windows-2022/> <https://www.bountyla.com/photoshop-cs6-with-license-code-win-mac-latest-update-2022/> <https://knowledgepedia.in/download-free-photoshop-2022-version-23-1-keygen-for-mac-and-windows-updated-2022/> [https://www.rueami.com/wp-content/uploads/2023/01/Photoshop\\_2022\\_With\\_Product\\_Key\\_PCWindows\\_X64\\_\\_updAte\\_\\_202](https://www.rueami.com/wp-content/uploads/2023/01/Photoshop_2022_With_Product_Key_PCWindows_X64__updAte__2023.pdf) [3.pdf](https://www.rueami.com/wp-content/uploads/2023/01/Photoshop_2022_With_Product_Key_PCWindows_X64__updAte__2023.pdf) <http://www.cpakamal.com/photoshop-cs6-keygen-for-lifetime-full-version-win-mac-64-bits-lifetime-patch-2023/> <https://audiobooksusa.com/wp-content/uploads/2023/01/albyose.pdf> <https://luxurygamingllc.com/wp-content/uploads/2023/01/bessfaxa.pdf> <https://www.aspalumni.com/wp-content/uploads/purpulri.pdf> [http://healthfidge.com/photo-editing-in-photoshop-smoke-bomb-download-\\_\\_top\\_\\_/](http://healthfidge.com/photo-editing-in-photoshop-smoke-bomb-download-__top__/) <https://knowledgepedia.in/photoshop-2020-version-21-lifetime-activation-code-activation-key-latest-release-2023/> <https://dincampinginfo.dk/wp-content/uploads/2023/01/Free-Photoshop-Grass-Brushes-Download-Fixed.pdf> <https://www.goldwimpern.de/wp-content/uploads/2023/01/buralm.pdf> <https://tecnoimmo.com/adobe-photoshop-2021-version-22-5-1-incl-product-key-license-key-pc-windows-2023/> <https://www.anewpentecost.com/wp-content/uploads/2023/01/grayudy.pdf> <https://www.drbonesonline.com/2023/01/02/how-to-download-font-in-photoshop-extra-quality/> <https://stanjanparanormal.com/photoshop-2021-version-22-4-1-free-registration-code-update-2022/>

<https://www.riobrasilword.com/2023/01/02/www-photoshop-for-pc-download-link/>

For animations or videos, Adobe Premiere Pro has completely overhauled its timeline editing, which makes it easier for users to create complex animations. You can now paint in animations, add subtle transitions and effects to images and videos or edit audio more easily by hiding unwanted audio tracks. On the timeline, you can drag objects and groups of objects together, making your work easier than ever. Adobe Premiere Pro CS5 has introduced the Smart Guides feature. It allows you to add invisible, CSS-based guides to video, images and other content so you can easily center, adjust or add a frame. The guides will even appear on locked layers. Black and White adjustment tools are hardly used; however, slight changes to the histogram can generate spectacular results. With every new version, Photoshop introduces the latest and greatest in color science and digital imaging techniques. Photoshop CC 2015 introduces support for opening native RAW files, which enables users to open photos with a custom white balance, and the ability to view and adjust camera settings right in Photoshop. To access the settings, go to **Image > Adjustments > White Balance**, and the corresponding sliders will appear. You can also adjust the white balance and gain with the RGB, HSL, Luminance, and Grayscale tools. After all the great updates to the adjustment tools, of course we are going to talk about the new image blending options in Photoshop CC 2015. There are 7 new blending options, including Soft Light, Overlay, Multiply, Screen, Color, Black & White, and Lighten & Darken. The Black & White option works to make the shadows darker.